Możliwość dofinansowania

Szkolenie- EkoTech MasterClass: Zaawansowana obsługa komputera i sztuczna inteligencja w zrównoważonym IT

4 700,00 PLN brutto 4 700,00 PLN netto 391,67 PLN brutto/h 391,67 PLN netto/h

Numer usługi 2024/07/26/145810/2238928

Martess MARLENA GRZYMKIEWICZ Bytom / stacjonarna

\*\*\*\*\*

Usługa szkoleniowa

 $O$  12 h

07.09.2024 do 07.09.2024

# Informacje podstawowe

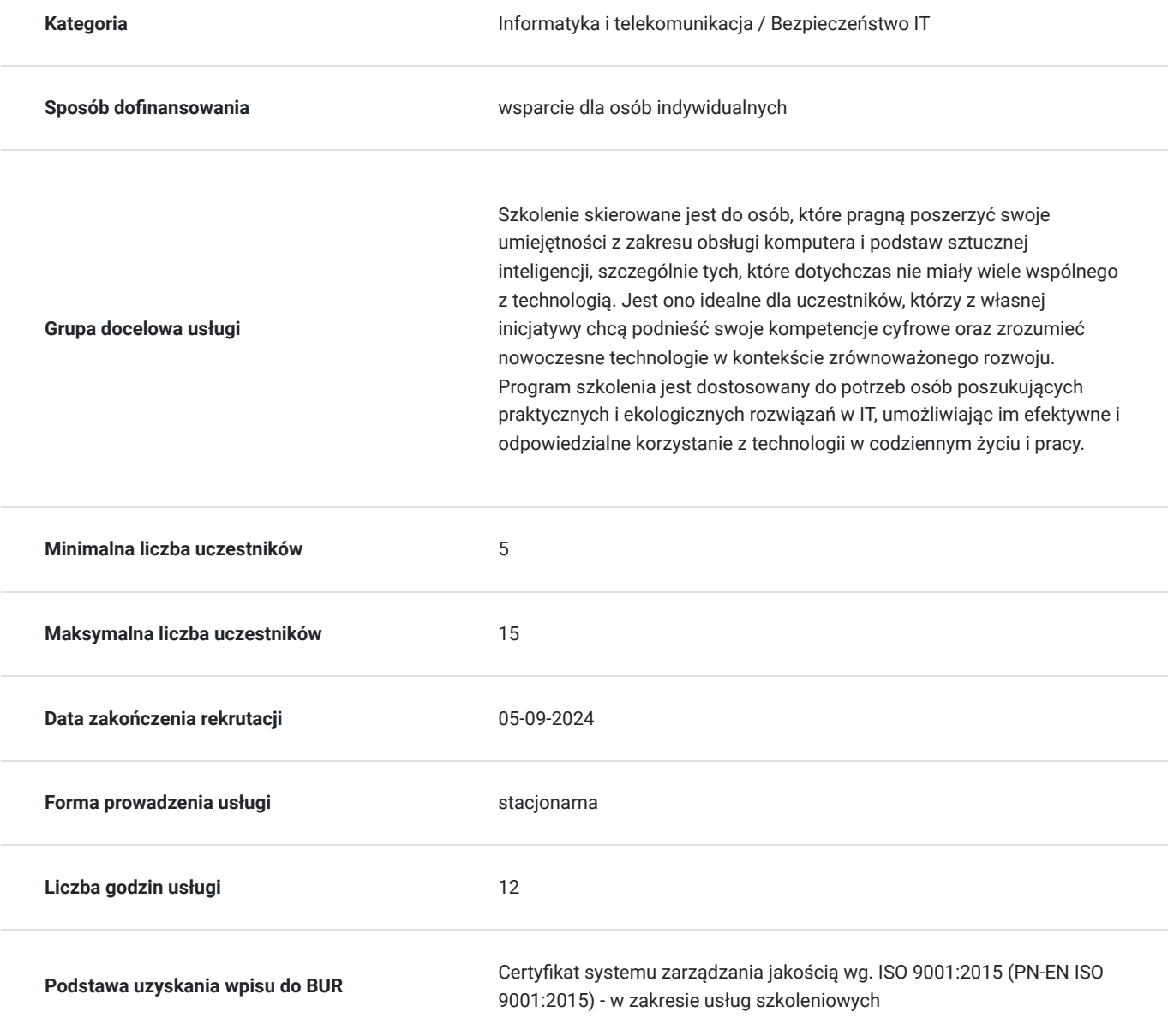

# Cel

### **Cel edukacyjny**

Celem edukacyjnym szkolenia jest przygotowanie uczestników do samodzielnego korzystania z zaawansowanych funkcji komputerów, bezpiecznego użytkowania Internetu, stosowania zasad cyberbezpieczeństwa, podstaw sztucznej inteligencji oraz wdrażania ekologicznych praktyk IT. Uczestnicy nauczą się konfigurować i optymalizować systemy operacyjne, zarządzać danymi, korzystać z narzędzi AI oraz implementować zielone technologie w swojej pracy.

### **Efekty uczenia się oraz kryteria weryfikacji ich osiągnięcia i Metody walidacji**

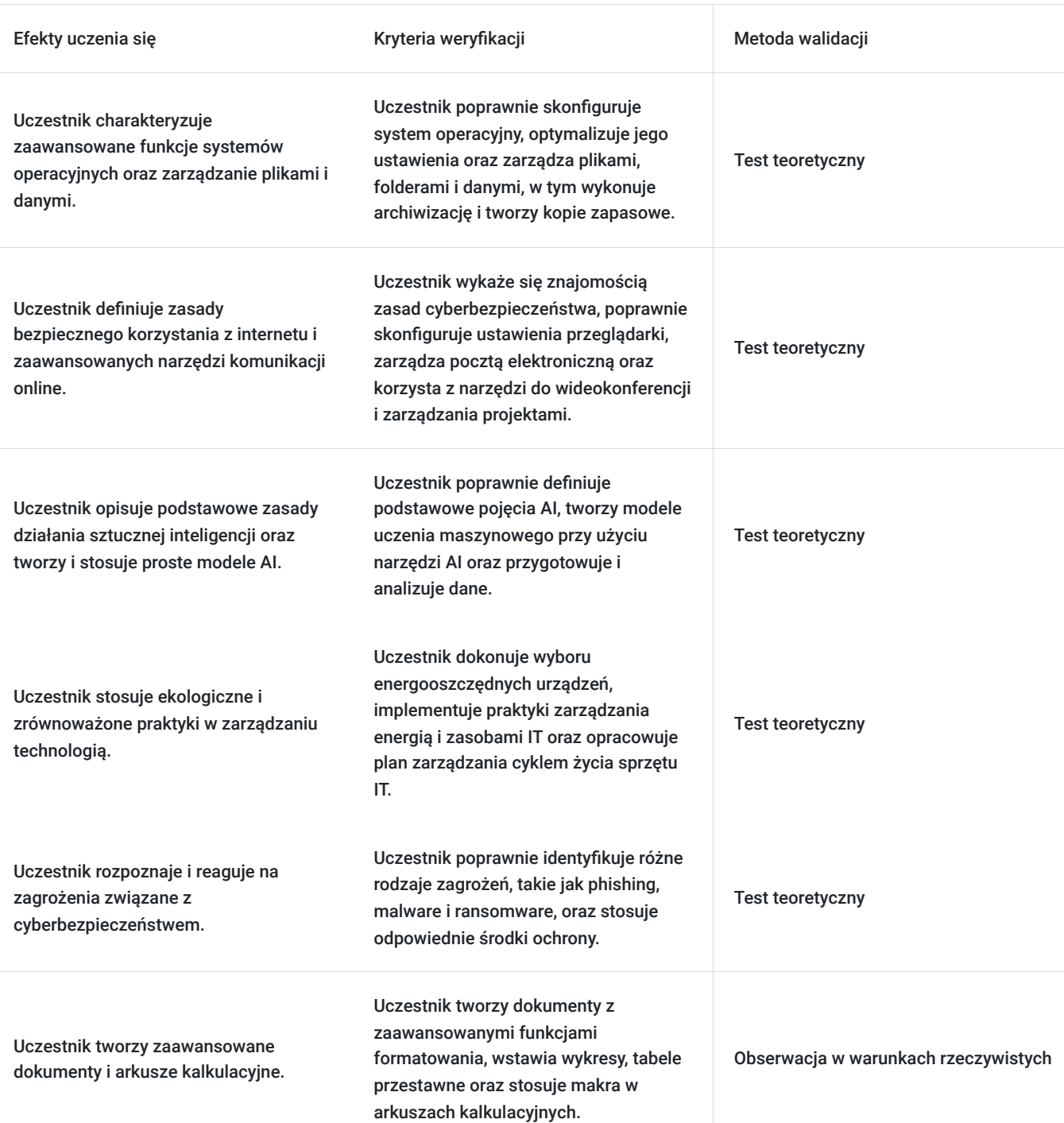

Efekty uczenia się artysta w w Kryteria weryfikacji artysta Metoda walidacji Metoda walidacji

Uczestnik stosuje praktyki ergonomii i higieny pracy z komputerem.

Uczestnik poprawnie ustawia stanowisko pracy zgodnie z zasadami ergonomii oraz stosuje techniki minimalizujące zmęczenie oczu i zapobieganie dolegliwościom związanym z długotrwałym korzystaniem z komputera.

Obserwacja w warunkach rzeczywistych

# Kwalifikacje

### **Kompetencje**

Usługa prowadzi do nabycia kompetencji.

#### **Warunki uznania kompetencji**

Pytanie 1. Czy dokument potwierdzający uzyskanie kompetencji zawiera opis efektów uczenia się?

Tak, dokument potwierdzający uzyskanie kompetencji zawiera szczegółowy opis efektów uczenia się, precyzyjnie odzwierciedlając osiągnięcia i umiejętności zdobyte przez uczestników w trakcie szkolenia.

### Pytanie 2. Czy dokument potwierdza, że walidacja została przeprowadzona w oparciu o zdefiniowane w efektach uczenia się kryteria ich weryfikacji?

Tak, dokument potwierdza, że walidacja została przeprowadzona zgodnie z zdefiniowanymi w efektach uczenia się kryteriami weryfikacji. Osiągnięcia uczestników zostały ocenione w oparciu o klarowne i określone kryteria weryfikacyjne.

### Pytanie 3. Czy dokument potwierdza zastosowanie rozwiązań zapewniających rozdzielenie procesów kształcenia i szkolenia od walidacji?

Tak, dokument potwierdza zastosowanie rozwiązań zapewniających rozdzielenie procesów kształcenia i szkolenia od walidacji. Proces walidacji został przeprowadzony niezależnie i w sposób odrębny, gwarantując obiektywność oceny osiągnięć uczestników.

# Program

Aby główny cel szkolenia "EkoTech MasterClass: Zaawansowana obsługa komputera i sztuczna inteligencja w zrównoważonym IT" został zrealizowany, należy spełnić następujące warunki:

- 1. Wymagane jest podstawowe zrozumienie obsługi komputera i korzystania z internetu.
- 2. Uczestnicy powinni posiadać podstawową znajomość programów biurowych, takich jak edytory tekstu i arkusze kalkulacyjne.
- 3. Wskazane jest posiadanie konta e-mail oraz umiejętność korzystania z podstawowych funkcji przeglądarek internetowych.
- 4. Firma szkoleniowa zapewni komputery dla wszystkich uczestników.
- 5. Zalecane jest posiadanie podstawowych umiejętności technicznych, takich jak obsługa systemów operacyjnych i zarządzanie plikami.
- 6. Uczestnicy powinni być gotowi poświęcić czas na samodzielną praktykę oraz eksplorowanie narzędzi i technologii omawianych podczas szkolenia.
- 7. Znajomość języka angielskiego na poziomie umożliwiającym korzystanie z międzynarodowych narzędzi i materiałów może być przydatna, ale nie jest wymagana.

Program i harmonogram:

#### 1. **Zaawansowane techniki obsługi komputera**

#### **Zaawansowane funkcje systemów operacyjnych**:

- Konfiguracia i optymalizacia systemu operacyjnego
- Automatyzacja zadań przy użyciu skryptów
- Zarządzanie użytkownikami i uprawnieniami

#### **Zarządzanie plikami i folderami**:

- Techniki archiwizacji i tworzenia kopii zapasowych
- Organizacja i strukturyzacja danych
- Zarządzanie dużymi zbiorami danych i efektywne wyszukiwanie informacji

#### **Zastosowanie zaawansowanych programów biurowych**:

- Microsoft Excel zaawansowane funkcie i tworzenie makr
- Integracja aplikacji biurowych z narzędziami do zarządzania projektami
- Tworzenie i zarządzanie bazami danych

#### **Ergonomia i higiena pracy z komputerem**:

- Zasady ergonomii w miejscu pracy: ustawienie monitora, klawiatury, myszy oraz krzesła
- Techniki minimalizujące zmęczenie oczu i zapobieganie dolegliwościom związanym z długotrwałym korzystaniem z komputera
- Przerwy w pracy i ćwiczenia relaksacyjne

#### 2. **Internet i komunikacja**

#### **Efektywne korzystanie z przeglądarek internetowych i narzędzi do zarządzania treścią**:

- Ustawienia przeglądarek, zarządzanie zakładkami, rozszerzenia i wtyczki
- Wprowadzenie do narzędzi do zarządzania treścią (CMS)
- Praca z chmurą: Google Drive, Microsoft OneDrive, Dropbox

#### **Zaawansowane techniki komunikacji online**:

- Zarządzanie pocztą elektroniczną: filtrowanie, katalogowanie, archiwizacja
- Komunikatory i narzędzia do wideokonferencji: Zoom, Microsoft Teams, Slack
- Zarządzanie projektami online: Trello, Asana, Jira
- Tworzenie i uczestniczenie w webinarach

#### **Cyberbezpieczeństwo i ochrona danych osobowych**:

- Wprowadzenie do zagrożeń w sieci: phishing, malware, ransomware
- Techniki zabezpieczania systemów: firewall, antywirusy, szyfrowanie danych
- Ochrona danych osobowych: RODO, metody anonimizacji danych, bezpieczne przechowywanie danych
- Praktyczne ćwiczenia z wykrywania i reagowania na zagrożenia

#### 3. **Wprowadzenie do sztucznej inteligencji**

#### **Podstawowe pojęcia i definicje**:

- Historia i rozwój sztucznej inteligencji
- Kluczowe koncepcje: uczenie maszynowe, sieci neuronowe, głębokie uczenie
- Przegląd języków programowania i narzędzi używanych w AI

#### **Przykłady zastosowań AI w biznesie i codziennym życiu**:

- Zastosowania AI w analizie danych i podejmowaniu decyzji biznesowych
- Sztuczna inteligencja w automatyzacji procesów i robotyce
- AI w medycynie, edukacji i usługach finansowych
- Przykłady praktyczne z użyciem narzędzi AI (np. Google AI, IBM Watson, Microsoft Azure AI)

#### **Praktyczne ćwiczenia z użyciem narzędzi AI**:

- Wprowadzenie do programowania w Pythonie z użyciem bibliotek AI (np. TensorFlow, Keras)
- Tworzenie prostych modeli uczenia maszynowego
- Praca z danymi: przygotowanie, czyszczenie i analiza danych
- Wykorzystanie gotowych narzędzi AI do analizy tekstu, rozpoznawania obrazów i innych zadań

#### **Wprowadzenie do programowania w Pythonie**:

- Instalacja i konfiguracja środowiska Python
- Podstawy języka Python: zmienne, operatory, struktury danych, pętle, funkcje
- Praca z bibliotekami AI: TensorFlow, Keras
- Tworzenie i trenowanie prostych modeli AI

#### 4. **Zielone kompetencje w technologii**

#### **Ekologiczne podejście do korzystania z technologii**:

- Wprowadzenie do koncepcji zrównoważonego rozwoju w IT
- Wybór energooszczędnych urządzeń i technologii
- Praktyki minimalizowania zużycia energii w biurze
- Przykłady technologii wspierających zrównoważony rozwój: smart grids, inteligentne systemy zarządzania energią

#### **Zarządzanie energią i zasobami w kontekście IT**:

- Wirtualizacja serwerów i optymalizacja zużycia energii
- Cloud computing jako sposób na zmniejszenie śladu węglowego
- Implementacja technologii IoT do monitorowania i zarządzania zużyciem energii
- Praktyczne ćwiczenia z konfiguracji energooszczędnych systemów
- Studia przypadków: wdrażanie zielonych technologii w dużych organizacjach

#### **Praktyki zrównoważonego zarządzania technologią**:

- Tworzenie i realizacja polityk zielonego IT w organizacjach
- Recykling i odpowiedzialne zarządzanie sprzętem elektronicznym
- Strategiczne podejście do zarządzania cyklem życia sprzętu IT
- Przykłady najlepszych praktyk firm w zakresie zielonego IT
- **Case studies dotyczące wdrażania zielonych technologii w firmach**:
	- Analiza realnych przykładów firm, które wdrożyły zielone technologie
	- Dyskusja na temat wyzwań i korzyści związanych z wdrażaniem zrównoważonych praktyk IT
	- Ćwiczenia grupowe: projektowanie i planowanie zielonych inicjatyw w IT
	- Prezentacja innowacyjnych technologii wspierających zrównoważony rozwój (np. technologie blockchain w zarządzaniu energią)

Usługa realizowana w godzinach zegarowych w formie warsztatowej.

## Harmonogram

#### Liczba przedmiotów/zajęć: 4

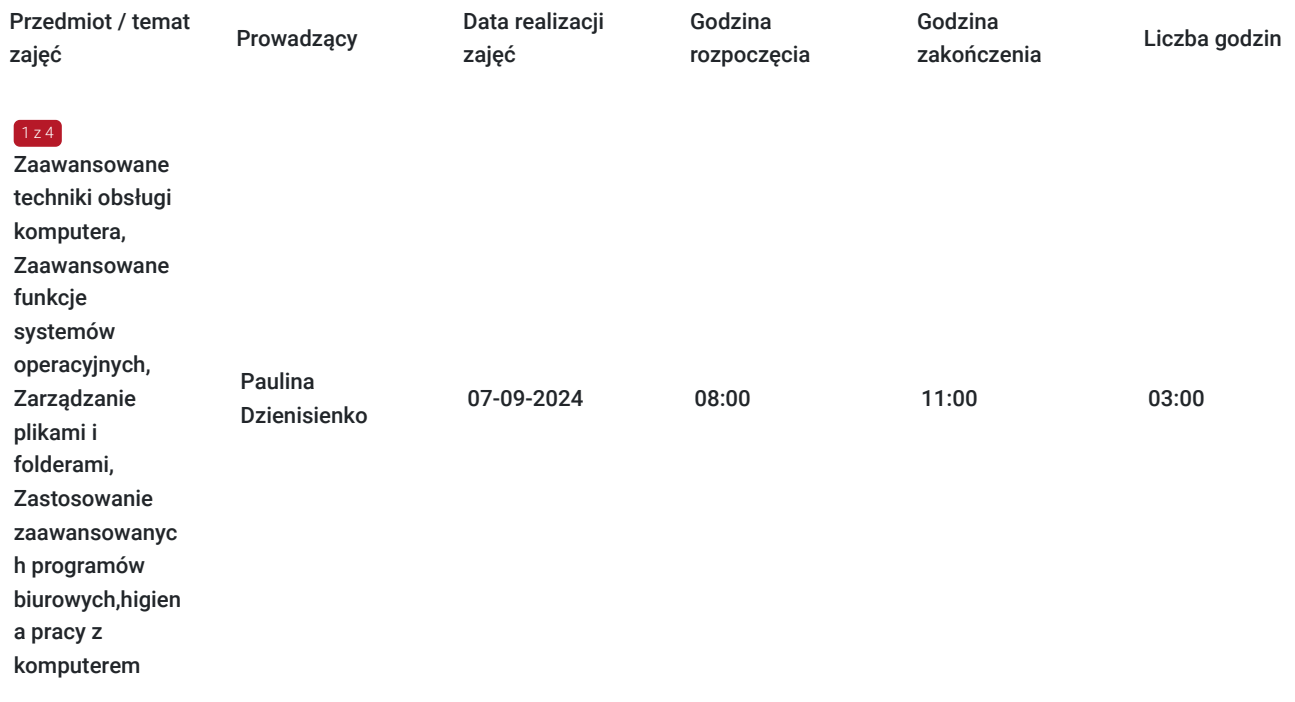

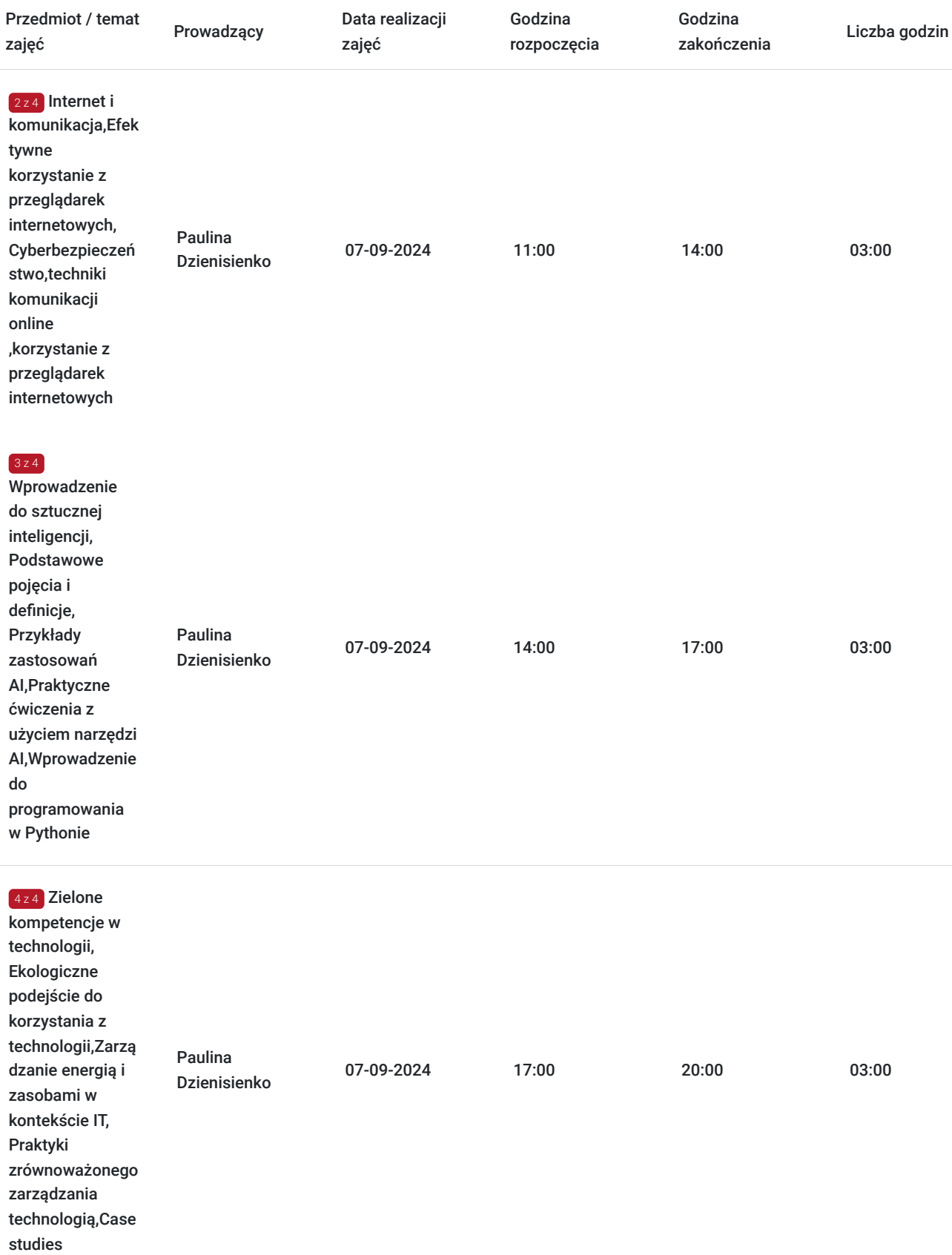

# Cennik

### **Cennik**

**Rodzaj ceny Cena**

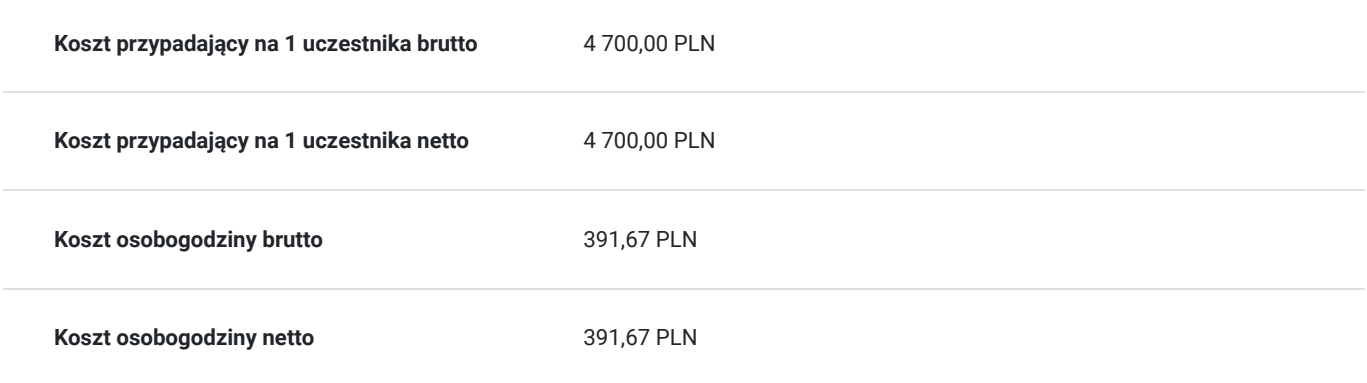

# Prowadzący

Liczba prowadzących: 1

 $1z1$ 

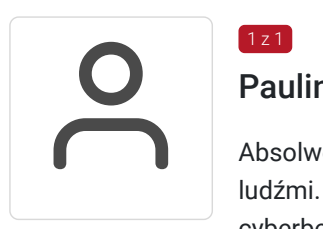

### Paulina Dzienisienko

Absolwentka studiów wyższych z ugruntowanym doświadczeniem w obszarze IT oraz zarządzania ludźmi. Od 2012 roku jest związana z branżą technologiczną, gdzie poznawała zagadnienia cyberbezpieczeństwa oraz wykorzystywała najnowsze technologie w pracy z zespołami. Posiada solidne kompetencje w zakresie coachingu, które wykorzystuje do wspierania menedżerów w skutecznym zarządzaniu zespołami oraz w praktycznym zastosowaniu kompetencji miękkich.

Przez lata, pracując w środowisku wielokulturowym, zdobyła doświadczenie w zakresie bezpiecznej komunikacji w sieci oraz umiejętności rozpoznawania zagrożeń cybernetycznych. Paulina stawia na kolaborację, szacunek wobec jednostki i budowanie świadomości bezpieczeństwa wśród użytkowników.

Dodatkowo, prowadzi szkolenia w miejscu pracy (on the job training), skupiając się na łączeniu wiedzy teoretycznej z praktycznymi aspektami biznesu, w tym również w zakresie cyberbezpieczeństwa. W jej portfolio znajdują się tematy związane z zarządzaniem zespołem, obsługą klienta, komunikacją i asertywnością, inteligencją emocjonalną, a także praktycznym zastosowaniem standardów bezpieczeństwa w branży IT.

# Informacje dodatkowe

### **Informacje o materiałach dla uczestników usługi**

skrypty, długopisy, notatnik

### **Informacje dodatkowe**

Usługa realizowana w formie usługi stacjonarnej, zostanie w całości zrealizowana zgodnie z aktualnie obowiązującymi przepisami prawa i zaleceniami Ministerstwa Zdrowia i Głównego Inspektoratu Sanitarnego.

#### Przewidziane są przerwy.

Podstawy prawne zwolnienia z vat : 1. Rozporządzenie Ministra Finansów z dn. 20.12.2013 r. paragraf 3 ust 1 pkt.14. Zwalnia się od podatku usługi kształcenia zawodowego lub przekwalifikowania zawodowego , finansowane w co najmniej 70 % ze środków publicznych oraz świadczenie usług i dostawę towarów ściśle z tymi usługami związane.

# Adres

ul. Wojciecha Korfantego 21

41-902 Bytom

woj. śląskie

### **Udogodnienia w miejscu realizacji usługi**

- Klimatyzacja
- Wi-fi

# Kontakt

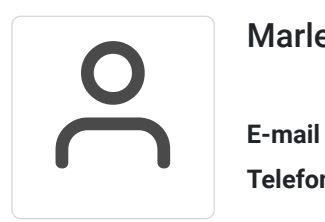

Marlena Grzymkiewicz

**E-mail** marlena@martess.pl **Telefon** (+48) 503 674 215